### **UFMA - Curso de Ciência da Computação**

### **Disciplina: Introdução à Computação - Lista 4 – Planilhas**

- 1 Uma empresa de vendas oferece para seus clientes, um desconto, que é função do valor da compra do cliente. Este desconto é de 20%, se o valor da compra for maior ou igual a R\$ 5.000,00 e 15%, se for menor. Faça o cálculo utilizando como entrada o valor de compra.
- 2 Construa uma planilha que, tome como entrada um número inteiro positivo, e mostre uma mensagem dizendo se este número é par ou ímpar.
- 3 Monte um a planilha que calcule a média das 3(três) avaliações e verifique a média final, considerando a nota da reposição e da nota final.
- 4 Dado a tabela abaixo, calcule o total de compra, o valor do desconto, total final, total em dólar e o total a pagar em real e em dólar.

a) Evite erro de digitação  $\rightarrow$  Proteja as células que contém fórmulas (total / valor desconto / total final / total e dólar e total a pagar).

b) Não utilize senha  $\rightarrow$  facilita correção.

c) Dica  $\rightarrow$  use a opção  $\rightarrow$  formatar/células e ferramenta/proteger

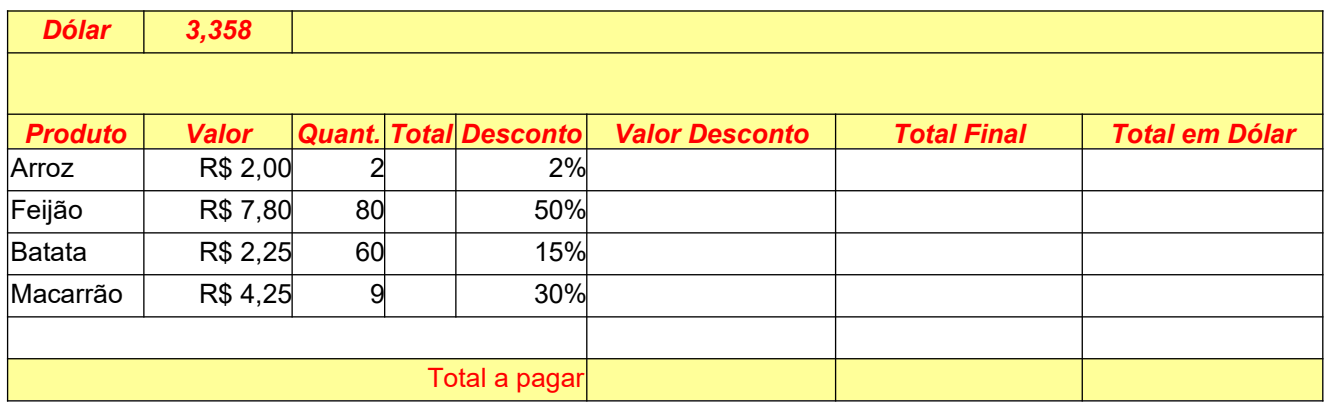

5 Elaborar o banco de dados abaixo, e faça a busca por nome (utilize a função PROV):

a) Crie um arquivo com duas planilhas :

Planilha 1 – cadastro dos alunos

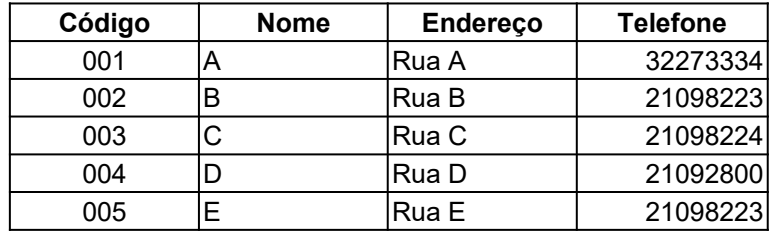

Planilha 2 – pesquisando dados do aluno

b) dado o código mostre o nome/endereço/telefone do aluno

## **UFMA - Curso de Ciência da Computação**

### **Disciplina: Introdução à Computação - Lista 4 – Planilhas**

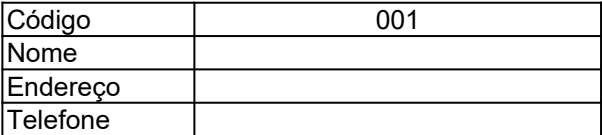

Dicas: Utilize a função PROCV

#### 6 - Complete a planilha

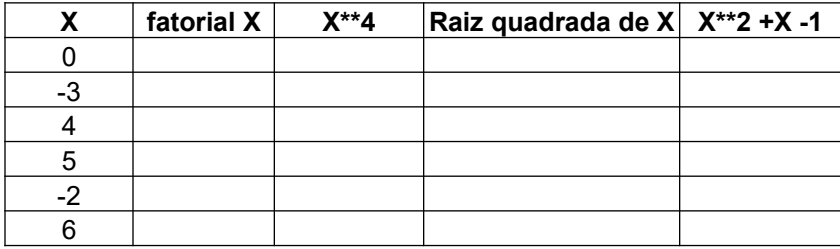

Dica: utilize as funções e verifique as exceções

7 - Considerando a data do seu nascimento (DD/MM/AA) calcule a sua idade em anos/meses e dias e escreva no seguinte formato: Eu tenho AA anos, MM meses e DD dias.

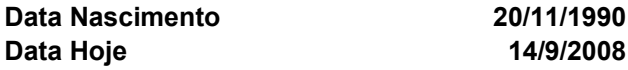

#### **Idade 17anos, 9 meses e 25 dias**

Dica: use a função: datadif (c1;c2;"Y") -> para ano; datadif (c1;c2;"YM") -> para mes; datadif  $(cl;c2;"MD")$   $\rightarrow$  para dia.

8 - Faça uma planilha com as notas das disciplinas do semestre e verifique a maior e menor nota.

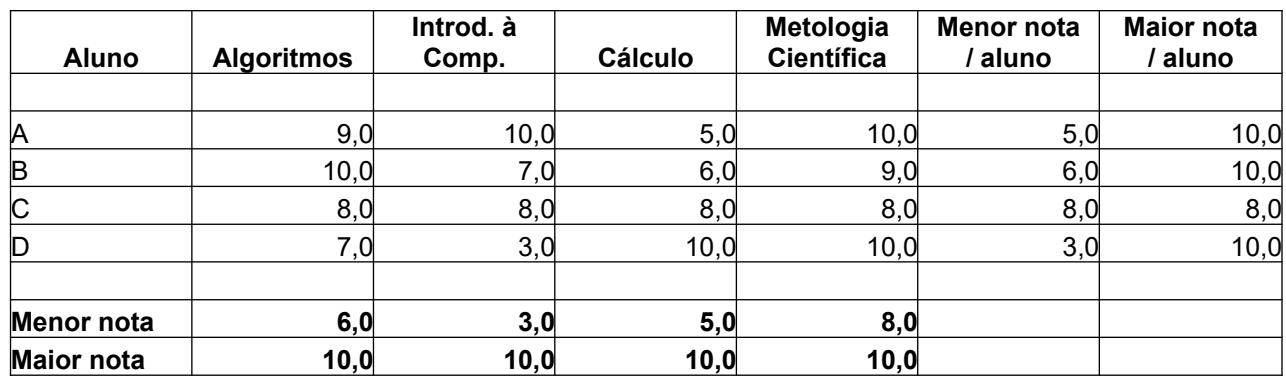

(Dica- função Máximo / Mínimo)

## **UFMA - Curso de Ciência da Computação Disciplina: Introdução à Computação - Lista 4 – Planilhas**

9 - Faça a folha de pagamento para uma determinada empresa utilizando o excel, considerando:

- a. Horas-extras simples acréscimo de 70% sobre o valor da hora trabalhada do funcionário;
- b. Horas-extras especiais acréscimo de 100% sobre o valor da hora trabalhada do funcionário;
- c. Salário-família os funcionários têm direito a um adicional por dependente baseado em sua renda bruta mensal:
- d. Hora trabalhada = Salário base / 220

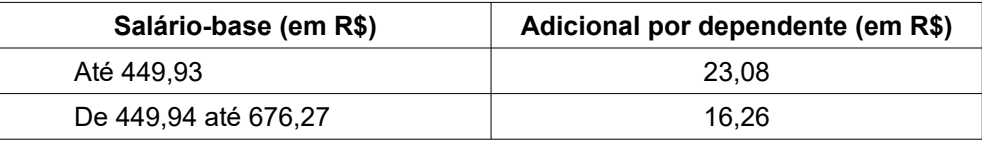

Os descontos possíveis são:

● INSS:

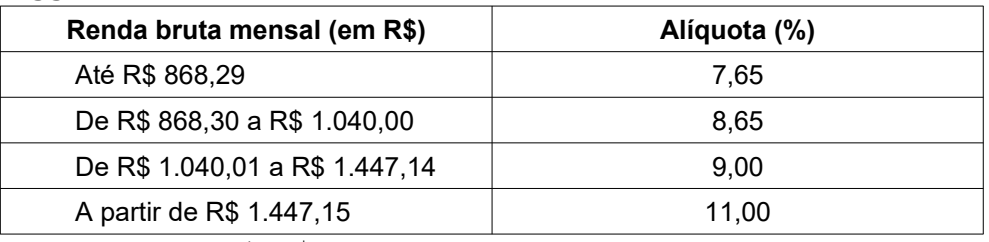

Desconto *máximo* de R\$ 318,37.

● IRRF:

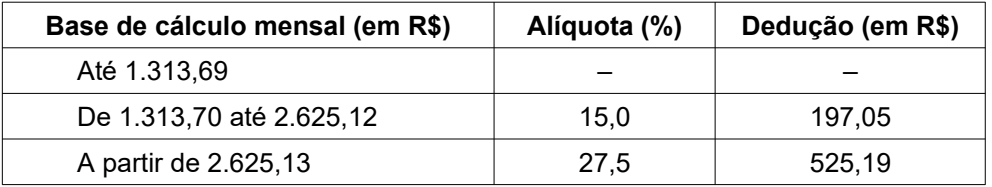

Dedução por dependente: R\$ 132,05.

# **UFMA - Curso de Ciência da Computação Disciplina: Introdução à Computação - Lista 4 – Planilhas**

#### **As colunas**

A planilha seguirá o modelo abaixo:

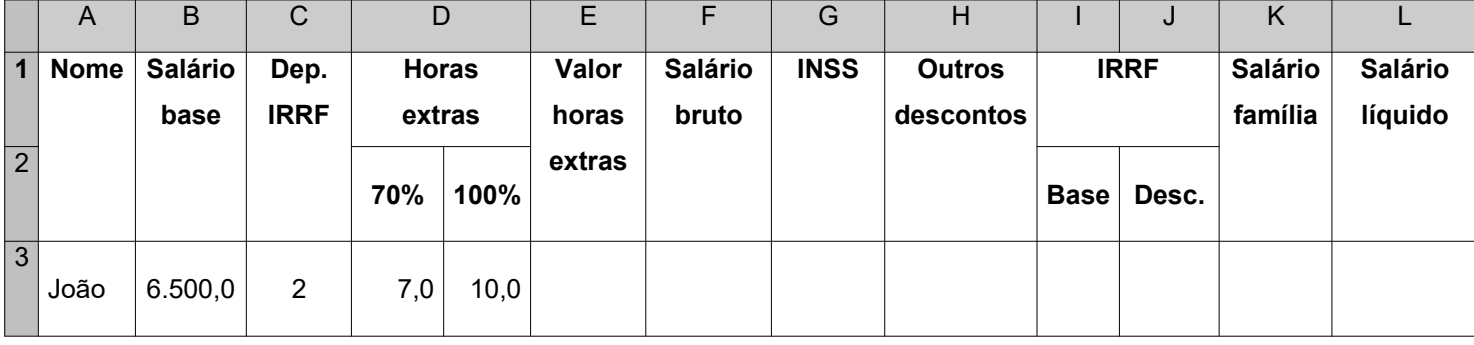

A coluna E da planilha é calculada com base na letra b

A coluna F da planilha é calculada com base nas colunas  $B + C + D + E$ 

A coluna G da planilha é calculada com base tabela INSS

A coluna H da planilha valores aleatórios

As colunas I, J da planilha são calculadas com base tabela IRPF

A coluna K da planilha é calculada com base na letra c

A coluna L da planilha é calculada com base nas colunas F - G - H - I - J + K

10 - Monte a planilha abaixo e identifique qual a melhor opção para a compra de carro em uma concessionária.

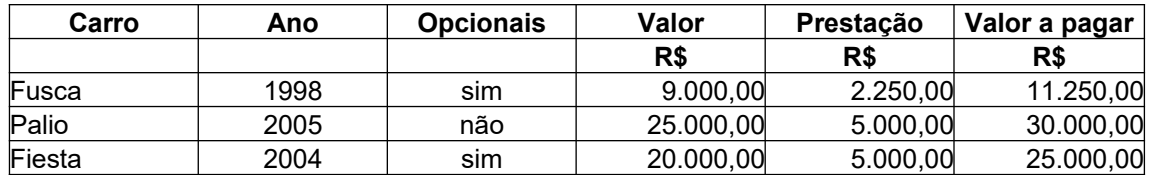

(Dica – Função : SE / SE(SE(.....

11 - Um Banco XYZ dá, a cada cliente especial, um limite de mil reais. Ao fim do mês, os clientes que usaram o limite pagam juros de 8% sobre o saldo negativo. Em contrapartida, os clientes que

# **UFMA - Curso de Ciência da Computação Disciplina: Introdução à Computação - Lista 4 – Planilhas**

conseguiram manter seu dinheiro na conta, recebem um rendimento de 2%. A tabela representa a movimentação de um desses clientes. Escreva as fórmulas necessárias para completá-la:

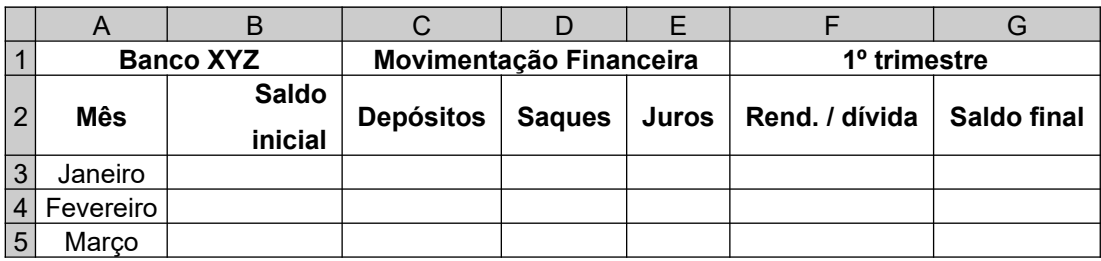

 $F = C - D (+ / -) E$ 

E depende se o saldo é negativo ou positivo

 $G = B - F$ 

O Saldo final de Jan é o Saldo inicial de Fev

O Saldo final de Fev é o Saldo inicial de Mar

12 - Converter número decimal em número binário, octal e hexadecimal, use dia, mês de nascimento e idade como exemplo.

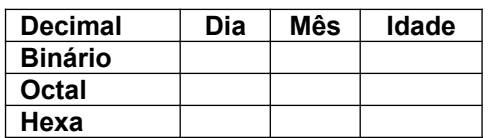

Obs:

Para a função que converte para binário núm > -512 ou se núm < 511

Para a função que converte para octal núm > -536.870.912 ou se núm < 536.870.911

Para a função que converte para hexa núm > -549.755.813.888 ou se núm < 549.755.813.887